# EECS 16B Designing Information Devices and Systems II Spring 2019 UC Berkeley Midterm 2

# Exam location: Dwinelle 145

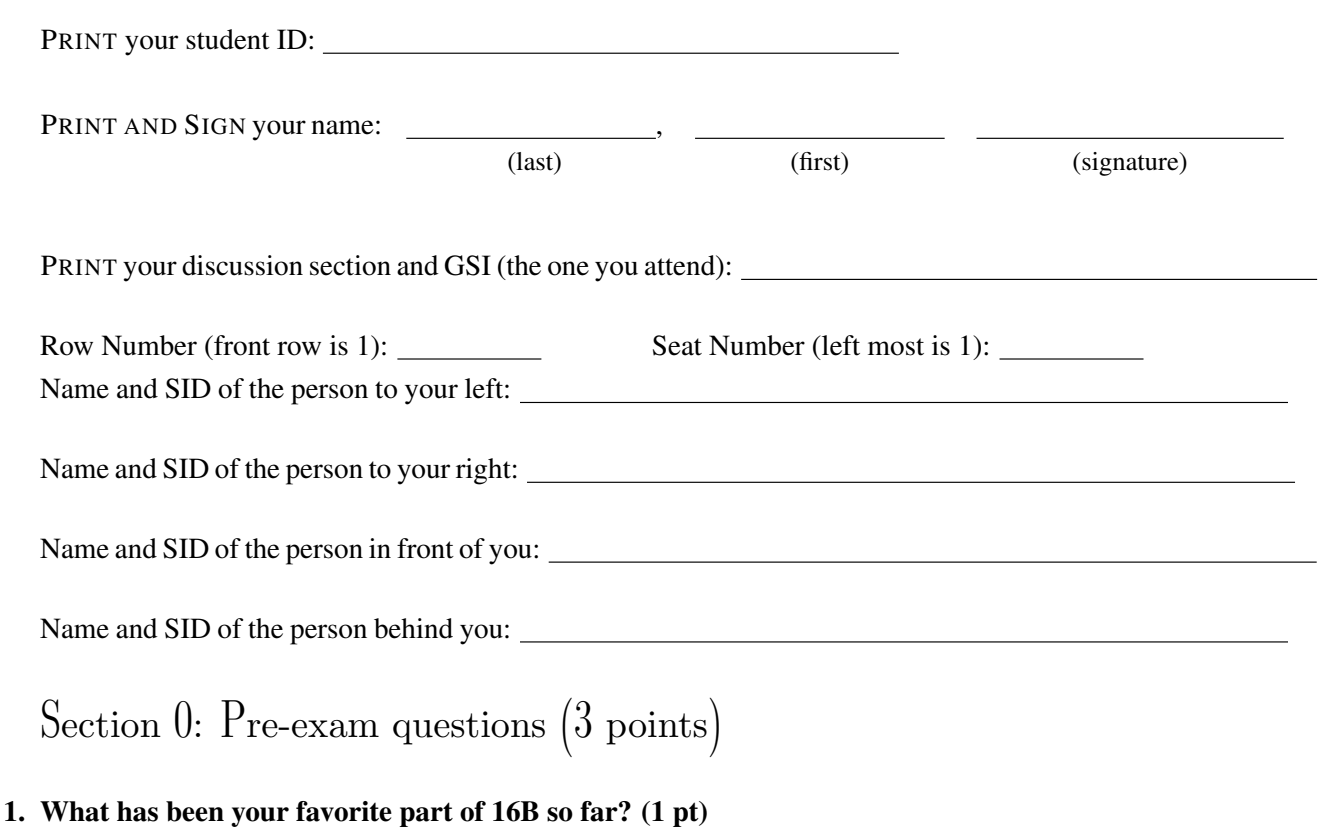

### 2. What are you most looking forward to about summer? (2 pts)

Do not turn this page until the proctor tells you to do so. You can work on Section 0 above before time starts.

[Extra page. If you want the work on this page to be graded, make sure you tell us on the problem's main page.]

#### 3. System Identification (24 pts)

You are given a discrete-time system as a black-box. You don't know the specifics of the system but you know that it takes one scalar input and has two states that you can observe. You assume that the system is linear and of the form

$$
\vec{x}(t+1) = A\vec{x}(t) + Bu(t) + \vec{w}(t),
$$
\n(1)

where  $\vec{w}(t)$  is an external unseen disturbance that you hope is small,  $u(t)$  is a scalar input, and

$$
A = \begin{bmatrix} a_0 & a_1 \\ a_2 & a_3 \end{bmatrix}, \quad B = \begin{bmatrix} b_0 \\ b_1 \end{bmatrix}, \quad x(t) = \begin{bmatrix} x_0(t) \\ x_1(t) \end{bmatrix}.
$$
 (2)

You want to identify the system parameters from measured data. You need to find the unknowns:  $a_0$ ,  $a_1$ ,  $a_2$ ,  $a_3$ ,  $b_0$  and  $b_1$ , however, you can only interact with the system via a blackbox model.

(a) (6 pts) You observe that the system has state  $\vec{x}(t) = [x_0(t), x_1(t)]^T$  at time *t*. You pass input  $u(t)$  into the blackbox and observe the next state of the system:  $\vec{x}(t+1) = [x_0(t+1), x_1(t+1)]^T$ .

Write scalar equations for the new states,  $x_0(t+1)$  and  $x_1(t+1)$ . Write these equations in terms of the  $a_i$ ,  $b_i$ , the states  $x_0(t)$ ,  $x_1(t)$  and the input  $u(t)$ . Here, assume that  $\vec{w}(t) = \vec{0}$  (i.e. the model is perfect).

Solutions:

$$
x_0(t+1) = a_0x_0(t) + a_1x_1(t) + b_0u(t)
$$
\n(3)

$$
x_1(t+1) = a_2x_0(t) + a_3x_1(t) + b_1u(t)
$$
\n<sup>(4)</sup>

(b) (4 pts) Now we want to identify the system parameters. We observe the system at the start state  $\vec{x}(0) = \begin{bmatrix} x_0(0) \\ x_0(0) \end{bmatrix}$ *x*1(0) we can then input  $u(0)$  and observe the next state  $\vec{x}(1) = \begin{bmatrix} x_0(1) \\ x_1(1) \end{bmatrix}$ *x*1(1) . We can continue this for an *m* long sequence of inputs.

Let us define an *m* long trace to be  $[x_0(0), x_1(0), u(0), x_0(1), x_1(1), u(1), x_0(2), x_1(2), u(2), \ldots, x_0(m-1))$ 1),  $x_1(m-1)$ ,  $u(m-1)$ ,  $x_0(m)$ ,  $x_1(m)$ . What is the minimum value of *m* you need to identify the system parameters?

Solutions: There are 6 unknowns so you need 6 equations to properly identify the system. To form the 6 equations we need to give the blackbox 3 inputs.

(c) (8 pts) Say we feed in a total of 4 inputs  $[u(0), u(1), u(2), u(3)]$  into our blackbox. This allows us to observe the following states  $[x_0(0), x_0(1), x_0(2), x_0(3), x_0(4)]$  and  $[x_1(0), x_1(1), x_1(2), x_1(3), x_1(4)]$ , which we can use to identify the system.

To identify the system we need to set up an approximate (because of potential disturbances) matrix equation

 $D\vec{s} \approx \vec{v}$ 

using the observed values above and the unknown parameters we want to find. Suppose you are given the form of *D* in terms of some of the observed data:

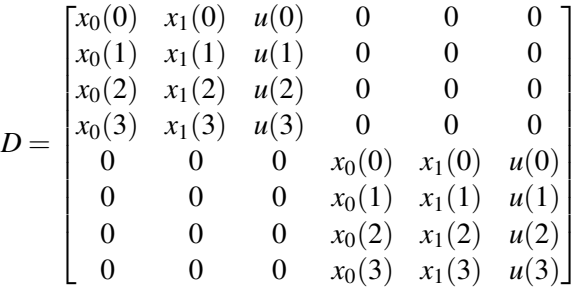

For this *D*, what are  $\vec{y}$  and the unknowns  $\vec{s}$  so that  $D\vec{s} \approx \vec{y}$  makes sense? Tell us what the components of these vectors are, written in vector form.

(Feel free to assume the columns of *D* are linearly independent if that is causing concern.)

*(Hint: Recall what you did in lab.)*

Solutions:

$$
\vec{y} = \begin{bmatrix} x_0(1) \\ x_0(2) \\ x_0(3) \\ x_0(4) \\ x_1(1) \\ x_1(2) \\ x_1(3) \\ x_1(4) \end{bmatrix}
$$
 (6)  

$$
\vec{s} = \begin{bmatrix} a_0 \\ a_1 \\ b_0 \\ b_0 \\ a_2 \\ a_3 \\ b_1 \end{bmatrix}
$$
 (7)

 $\hspace{1.6cm}$ . (5)

(d) (6 pts) Now that we have set up  $D\vec{s} \approx \vec{y}$ , explain how you would use this approximate equation to estimate the unknown values  $a_0$ ,  $a_1$ ,  $a_2$ ,  $a_3$ ,  $b_0$  and  $b_1$ . In particular, give an expression for your estimate  $\hat{\vec{s}}$  for the unknowns in terms of the *D* and  $\vec{y}$ .

*(HINT: Don't forget that D is not a square matrix. It is taller than it is wide.)*

**Solutions:** Using the equation above we realize that we just need to solve for  $\vec{s}$  to learn the system. Since the matrix *D* is not invertible we can use the least squares formula

$$
\vec{s} = (D^T D)^{-1} D^T x_{out} \tag{8}
$$

to find the unknown values.

#### 4. Linearizing a Two-state System (14 pts)

We have a two-state nonlinear system defined by the following differential equation:

$$
\frac{d}{dt}\begin{bmatrix} \beta(t) \\ \gamma(t) \end{bmatrix} = \frac{d}{dt}\vec{x}(t) = \begin{bmatrix} -2\beta(t) + \gamma(t) \\ g(\gamma(t)) + u(t) \end{bmatrix} = \vec{f}(\vec{x}(t), u(t))
$$
\n(9)

where  $\vec{x}(t) = \begin{bmatrix} \beta(t) \\ x(t) \end{bmatrix}$ γ(*t*) and  $g(\cdot)$  is a nonlinear function with the following graph:

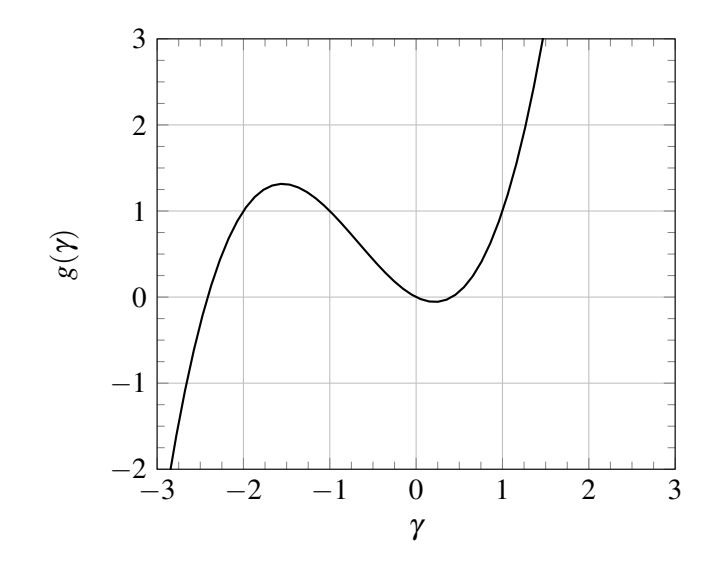

The  $g(\cdot)$  is the only nonlinearity in this system. We want to linearize this entire system around a DC operating point.

(a) (6 pts) Take the DC operating input to be  $u^* = -1$ . For this choice of  $u^*$ , this system has three DC operating points. In other words, there are three states,  $\vec{x}_1^{\star}$ ,  $\vec{x}_2^{\star}$ , and  $\vec{x}_3^{\star}$ , such that  $\vec{f}(\vec{x}_1^{\star}, u^{\star}) = \vec{f}(\vec{x}_2^{\star}, u^{\star}) =$  $\vec{f}(\vec{x}_3^*, u^*) = \vec{0}$ . To be unambiguous, order them by increasing  $\gamma$  coordinates.

For this part, find  $\vec{x}_1^*, \vec{x}_2^*$ , and  $\vec{x}_3^*$ . Your argument needn't be algebraic, especially since you don't have an expression for  $g(\gamma)$ . A graphical argument, using the above plot of  $g(\gamma)$ , will suffice for the  $\gamma$  parts. *(HINT: understand what is happening with* γ *first, then figure out* β*.)*

**Solutions:** To find the equilibrium point, we'll start by finding the values for which  $g(\gamma) + u^* =$  $g(\gamma) - 1 = 0$ . In other words, we need to find values of  $\gamma$  such that  $g(\gamma) = 1$ . Although we don't have an equation for *g*(γ), we can still find these points *graphically*, by using our graph. If we add a horizonal line at  $g(\gamma) = 1$ , we get the following:

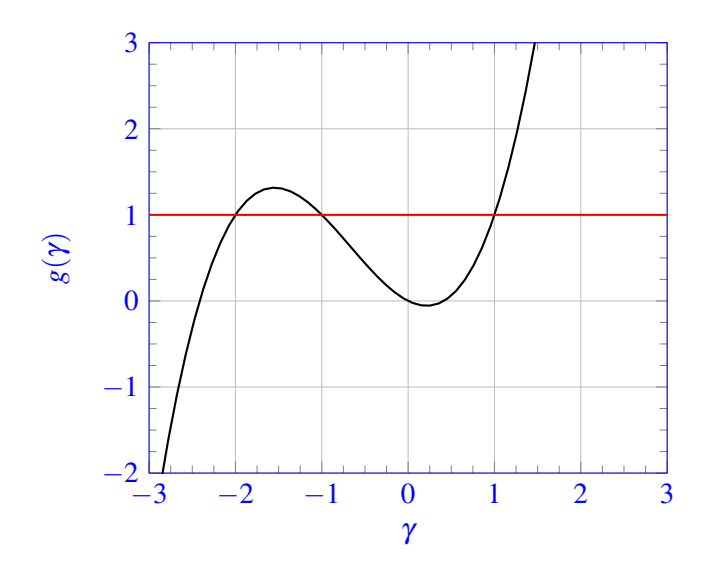

Having done this, it looks like we'll have  $f_2(\vec{x}, u^*) = g(\gamma) - u^* = 0$  for  $\gamma = -2, \gamma = -1$ , and  $\gamma = 1$ . Now we just need to find an  $\beta$  that sets  $f_1(\vec{x}, u^*) = -2\beta + \gamma = 0$  for each of these. Setting  $\beta = 1/2\gamma$ will do this.

With that, we have our three equilibrium points, namely

$$
\vec{x}_1^* = \begin{bmatrix} -1 \\ -2 \end{bmatrix} \qquad \qquad \vec{x}_1^* = \begin{bmatrix} -\frac{1}{2} \\ -1 \end{bmatrix} \qquad \qquad \vec{x}_1^* = \begin{bmatrix} \frac{1}{2} \\ 1 \end{bmatrix} . \tag{10}
$$

(b) (8 pts) Now that you have the three DC operating points, linearize the system about the DC operating point  $(\vec{x}_3^*, u^*)$  that has the largest value for  $\gamma$ . Specifically, what we want is as follows. Let  $\vec{\delta x_i}(t) = \vec{x}(t) - \vec{x_i}$  for  $i = 1, 2, 3$ , and  $\delta u(t) = u(t) - u^*$ . We can in principle write the *linearized system* for each DC operating point in the following form:

(linearization about 
$$
(\vec{x}_i^*, u^*)
$$
) 
$$
\frac{d}{dt}\vec{\delta}x_i(t) = A_i\vec{\delta}x_i(t) + B_i\delta u(t) + \vec{w}_i(t)
$$
(11)

where  $\vec{w}_i(t)$  is a disturbance that also includes the approximation error due to linearization. For this part, find  $A_3$  and  $B_3$ .

We have provided below the function  $g(\gamma)$  and its derivative  $\frac{\partial g}{\partial \gamma}$ .

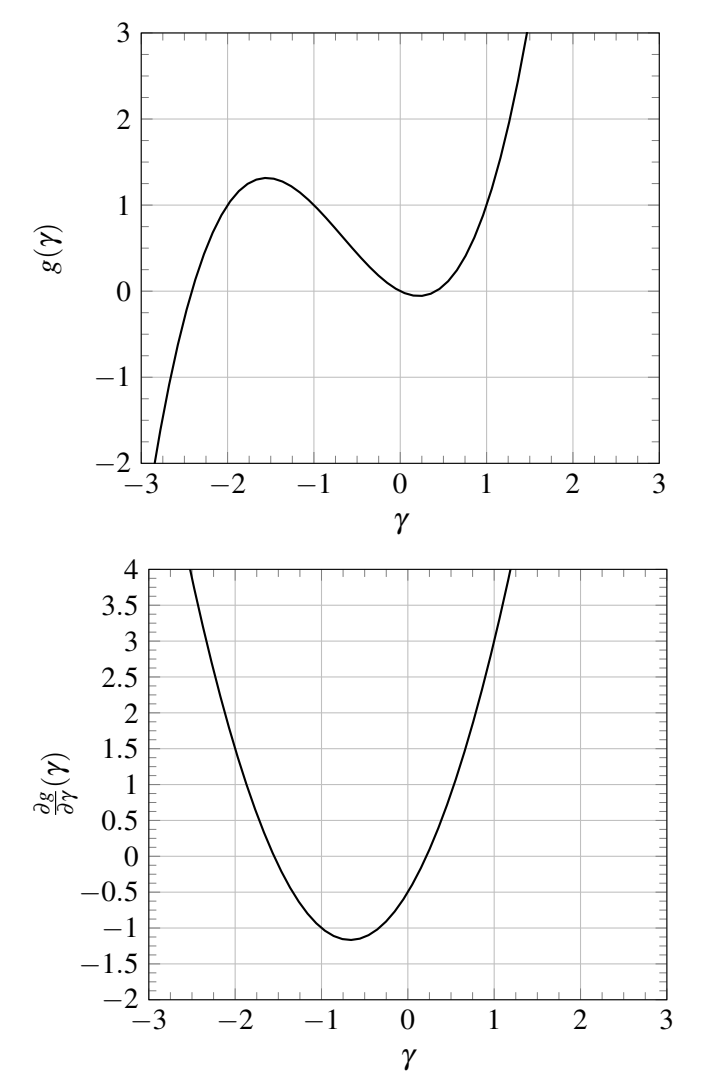

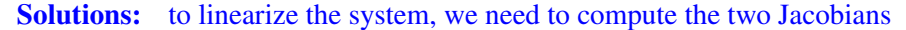

$$
D_{\vec{x}} = \begin{bmatrix} \frac{\partial f_1}{\partial \beta} & \frac{\partial f_1}{\partial \gamma} \\ \frac{\partial f_2}{\partial \beta} & \frac{\partial f_2}{\partial \gamma} \end{bmatrix}
$$
  
\n
$$
D_u = \begin{bmatrix} \frac{\partial f_1}{\partial u} \\ \frac{\partial f_2}{\partial u} \end{bmatrix}
$$
 (12)

Midterm 2 ©UCB EECS 16B, Spring 2019. All Rights Reserved. This may not be publicly shared without explicit permission. 8

and evaluate them at the DC operating points that we found in the previous part. The Jacobian matrices evaluated at the DC operating points will be the  $A_i$  and  $B_i$  matrices. If we work out the partial derivatives, we get

$$
\frac{\partial f_1}{\partial \beta} = \frac{\partial}{\partial \beta} (-2\beta + \gamma) = -2 \tag{14}
$$

$$
\frac{\partial f_1}{\partial \gamma} = \frac{\partial}{\partial \gamma} (-2\beta + \gamma) = 1 \tag{15}
$$

$$
\frac{\partial f_2}{\partial \beta} = \frac{\partial}{\partial \beta} (g(\gamma) + u) = 0 \tag{16}
$$

$$
\frac{\partial f_2}{\partial \gamma} = \frac{\partial}{\partial \gamma} (g(\gamma) + u) = \frac{\partial g}{\partial \gamma}
$$
(17)

$$
\frac{\partial f_1}{\partial u} = \frac{\partial}{\partial u}(-2\beta + \gamma) = 0\tag{18}
$$

$$
\frac{\partial f_2}{\partial u} = \frac{\partial}{\partial u}(g(\gamma) + u) = 1,\tag{19}
$$

(20)

which gives

$$
D_{\vec{x}} = \begin{bmatrix} -2 & 1\\ 0 & \frac{\partial g}{\partial \gamma} \end{bmatrix}
$$
 (21)

$$
D_u = \begin{bmatrix} 0 \\ 1 \end{bmatrix} . \tag{22}
$$

It turns out that the only part of  $D_{\vec{x}}$  and  $D_u$  that depends on the DC operating point is  $\partial g/\partial \gamma$ , and we can read these off of the given graph. The relavent values are

$$
\left. \frac{\partial g}{\partial \gamma} \right|_{\gamma = -2} = 1.5 \tag{23}
$$

$$
\left. \frac{\partial g}{\partial \gamma} \right|_{\gamma = -1} = -1 \tag{24}
$$

$$
\left. \frac{\partial g}{\partial \gamma} \right|_{\gamma=2} = 3,\tag{25}
$$

which correspond to  $\vec{x}_1^*, \vec{x}_2^*$ , and  $\vec{x}_3^*$ , respectively. Finally, this gives

$$
A_1 = \begin{bmatrix} -2 & 1 \\ 0 & 1.5 \end{bmatrix}, \qquad B_1 = \begin{bmatrix} 0 \\ 1 \end{bmatrix} \tag{26}
$$

$$
A_2 = \begin{bmatrix} -2 & 1 \\ 0 & -1 \end{bmatrix}, \qquad B_2 = \begin{bmatrix} 0 \\ 1 \end{bmatrix} \tag{27}
$$

$$
A_3 = \begin{bmatrix} -2 & 1 \\ 0 & 3 \end{bmatrix}, \qquad B_3 = \begin{bmatrix} 0 \\ 1 \end{bmatrix}.
$$
 (28)

[Extra page. If you want the work on this page to be graded, make sure you tell us on the problem's main page.]

#### 5. Smog Control (28 pts)

Smog is created with the emission of nitric oxide NO interacting with ozone  $O_3$ .

Let's examine the regulation of nitric oxide and ozone to see how we might control smog in our cities. We set our state vector to be

$$
\vec{x} = \begin{bmatrix} N_{\text{NO}} \\ N_{\text{O}_3} \end{bmatrix},
$$

where  $N_{\text{NO}}$  is the amount of NO molecules and  $N_{\text{O}_3}$  is the amount of  $\text{O}_3$  molecules in the air. Say we have a simplified discrete-time model where the evolution of the molecules every *t* weeks is given by

$$
\vec{x}(t+1) = \begin{bmatrix} \frac{4}{3} & -\frac{1}{3} \\ -\frac{1}{3} & \frac{5}{6} \end{bmatrix} \vec{x}(t).
$$

#### (a) (2 pts) Is the system stable? Why or why not?

Here, we give you that

$$
A = \begin{bmatrix} \frac{4}{3} & -\frac{1}{3} \\ -\frac{1}{3} & \frac{5}{6} \end{bmatrix} = \begin{bmatrix} \frac{1}{\sqrt{5}} & -\frac{2}{\sqrt{5}} \\ \frac{2}{\sqrt{5}} & \frac{1}{\sqrt{5}} \end{bmatrix} \begin{bmatrix} \frac{2}{3} & 0 \\ 0 & \frac{3}{2} \end{bmatrix} \begin{bmatrix} \frac{1}{\sqrt{5}} & \frac{2}{\sqrt{5}} \\ -\frac{2}{\sqrt{5}} & \frac{1}{\sqrt{5}} \end{bmatrix}
$$

and that the characteristic polynomial det( $\lambda I - A$ ) =  $\lambda^2 - \frac{13}{6}$  $\frac{13}{6}\lambda + 1.$ **Solutions:** The eigenvalues are  $\lambda_1 = \frac{3}{2}$  $\frac{3}{2}$  and  $\lambda_2 = \frac{2}{3}$  $\frac{2}{3}$ , so the system is not stable.

(b) (6 pts) Suppose that we can use chemical methods to capture NO from the air. We can model the effects of these controls as an input  $u(t)$  to our system:

$$
\vec{x}(t+1) = \begin{bmatrix} \frac{4}{3} & -\frac{1}{3} \\ -\frac{1}{3} & \frac{5}{6} \end{bmatrix} \vec{x}(t) + \begin{bmatrix} 1 \\ 0 \end{bmatrix} u(t).
$$

Is the system controllable?

Solutions: Yes,

$$
\mathscr{C} = \begin{bmatrix} \vec{b} & A\vec{b} \end{bmatrix} = \begin{bmatrix} 1 & \frac{4}{3} \\ 0 & -\frac{1}{3} \end{bmatrix}
$$

. The columns are linearly independent, so  $\mathscr C$  is full rank and the system is controllable.

(c) (10 pts) We want to convert the system

$$
\vec{x}(t+1) = \begin{bmatrix} \frac{4}{3} & -\frac{1}{3} \\ -\frac{1}{3} & \frac{2}{3} \end{bmatrix} \vec{x}(t) + \begin{bmatrix} 1 \\ 0 \end{bmatrix} u(t)
$$

to controllable canonical form, which in this case is given by

$$
\vec{z}(t+1) = \begin{bmatrix} 0 & 1 \\ -1 & \frac{13}{6} \end{bmatrix} \vec{z}(t) + \begin{bmatrix} 0 \\ 1 \end{bmatrix} u(t)
$$

where  $\vec{z}(t)$  is an appropriately transformed version of  $\vec{x}(t)$ ; that is,  $\vec{z}(t) = T\vec{x}(t)$ . Find the transformation *T*.

(d) (10 pts) In order to keep smog under control, we want to set the closed-loop eigenvalues of the system

$$
\vec{z}(t+1) = \begin{bmatrix} 0 & 1 \\ -1 & \frac{13}{6} \end{bmatrix} \vec{z}(t) + \begin{bmatrix} 0 \\ 1 \end{bmatrix} u(t)
$$

to be  $\lambda_1 = \frac{2}{3}$  $\frac{2}{3},\lambda_2=\frac{1}{6}$  $\frac{1}{6}$  using state feedback

$$
u(t) = -\begin{bmatrix} \widetilde{k}_1 & \widetilde{k}_2 \end{bmatrix} \vec{z}(t).
$$

What specific numeric values of  $\widetilde{k}_1$  and  $\widetilde{k}_2$  should we use?

If  $\vec{z}(t) = T\vec{x}(t)$ , how can you use  $T$  to get what the control gains  $\vec{k}$  should be so that  $u(t) = -\vec{k}^T\vec{x}(t)$ ? You don't need to compute explicit numeric values for the entries of  $\vec{k}$ .

[Extra page. If you want the work on this page to be graded, make sure you tell us on the problem's main page.]

#### 6. SVD (8 pts)

(a) (8 pts) Given the matrix

$$
A = \frac{1}{\sqrt{50}} \begin{bmatrix} 3 \\ 4 \end{bmatrix} \begin{bmatrix} 1 & -1 \end{bmatrix} + \frac{3}{\sqrt{50}} \begin{bmatrix} -4 \\ 3 \end{bmatrix} \begin{bmatrix} 1 & 1 \end{bmatrix},
$$

write out a singular value decomposition of matrix *A* in the form *U*Σ*V T* . Note the ordering of the singular values in  $\Sigma$  should be from the largest to smallest.

*HINT: You don't have to compute any eigenvalues for this. Some useful observations are that*

$$
\begin{bmatrix} 3,4 \end{bmatrix} \begin{bmatrix} -4 \\ 3 \end{bmatrix} = 0, \quad \begin{bmatrix} 1, -1 \end{bmatrix} \begin{bmatrix} 1 \\ 1 \end{bmatrix} = 0, \quad \|\begin{bmatrix} 3 \\ 4 \end{bmatrix}\| = \|\begin{bmatrix} -4 \\ 3 \end{bmatrix}\| = 5, \quad \|\begin{bmatrix} 1 \\ -1 \end{bmatrix}\| = \|\begin{bmatrix} 1 \\ 1 \end{bmatrix}\| = \sqrt{2}.
$$

Solutions:

Observe that

$$
\begin{bmatrix} 3 \\ 4 \end{bmatrix} \cdot \begin{bmatrix} -4 \\ 3 \end{bmatrix} = 0
$$

and

$$
\begin{bmatrix} 1 \\ -1 \end{bmatrix} \cdot \begin{bmatrix} 1 \\ 1 \end{bmatrix} = 0.
$$

Since the singular value decomposition can be written in the form  $A = \sum_{i=1}^{2} \sigma_i u_i v_i^T$ , we can derive

$$
u_1 = \begin{bmatrix} -\frac{4}{5} \\ \frac{3}{5} \end{bmatrix}, u_2 = \begin{bmatrix} \frac{3}{5} \\ \frac{4}{5} \end{bmatrix}, v_1 = \begin{bmatrix} \frac{1}{\sqrt{2}} \\ \frac{1}{\sqrt{2}} \end{bmatrix}, v_2 = \begin{bmatrix} \frac{1}{\sqrt{2}} \\ -\frac{1}{\sqrt{2}} \end{bmatrix}
$$

and corresponding singular values  $\sigma_1 = 3, \sigma_2 = 1$ . This gives the singular value decomposiion

$$
A = \begin{bmatrix} -\frac{4}{5} & \frac{3}{5} \\ \frac{3}{5} & \frac{4}{5} \end{bmatrix} \begin{bmatrix} 3 & 0 \\ 0 & 1 \end{bmatrix} \begin{bmatrix} \frac{1}{\sqrt{2}} & \frac{1}{\sqrt{2}} \\ \frac{1}{\sqrt{2}} & -\frac{1}{\sqrt{2}} \end{bmatrix}^T
$$

#### 7. Norm (12 pts)

Given a matrix  $A \in \mathbb{R}^{m,n}$  of rank *r* with singular values  $\sigma_1 \geq \sigma_2 \geq \cdots \geq \sigma_r > \sigma_{r+1} = \cdots = \sigma_n = 0$ . We want to show that

$$
\max_{\vec{x}\neq \vec{0}}\frac{\|A\vec{x}\|}{\|\vec{x}\|}=\sigma_1
$$

where  $\vec{x} \in \mathbb{R}^n$  (i.e. that the maximum factor by which that *A* can grow the Euclidean norm is  $\sigma_1$ ).

This problem will have you write out two steps in that proof.

We start by noting that since the matrix  $A<sup>T</sup>A$  is symmetric, we know  $A<sup>T</sup>A$  has eigenvalue decomposition *V*  $N V^T$ . Let  $\vec{v}_1, \vec{v}_2, \ldots, \vec{v}_n$  be a set of orthonormal eigenvectors of  $A^T A$  with associated eigenvalues  $\lambda_1 \geq \lambda_2 \geq$  $\cdots \geq \lambda_n$ , where  $\lambda_i = \sigma_i^2$ .

(a) (8 pts) For  $\vec{x} \in \mathbb{R}^n$ , express  $||A\vec{x}||^2$  in terms of  $\vec{v}_i$ ,  $\vec{x}$ , and  $\sigma_i$ , for  $i \in \{1, 2, ..., n\}$ . *(HINT: Remember that*  $||\vec{y}||^2 = \vec{y}^T \vec{y}$ . Also, you might want to decompose  $\vec{x}$  as a linear combination of *the set of orthonormal eigenvectors of*  $A<sup>T</sup>A$ *.*) Solutions: Since the eigenvectors are orthonormal, we have

$$
x = \sum_{i=1}^{n} \langle x, v_i \rangle v_i.
$$

Therefore,

$$
||Ax||_2^2 = (Ax)^T Ax
$$
 (30)

$$
= x^T A^T A x \tag{31}
$$

$$
=\sum_{i=1}^{n}\lambda_i\langle x,\nu_i\rangle^2\tag{32}
$$

**Since** 

$$
A^T A = (USV^T)^T (USV^T) = VS^2 V^T,
$$

the eigenvalues of  $A^T A$  satisfy  $\lambda_i = \sigma_i^2$ . So we can express

$$
||Ax||_2^2 = \sum_{i=1}^n \sigma_i^2 \langle x, v_i \rangle^2
$$

(b) (4 pts) What is  $||A\vec{v}_1||$  in terms of other information given in this problem? Show work and simplify as much as possible. Solutions:

$$
||A\vec{v}_1||^2 = \sum_{i=1}^n \sigma_i^2 \langle v_1, v_i \rangle^2 = \sigma_1^2
$$

$$
||A\vec{v}_1|| = \sigma_1
$$

#### 8. Using upper-triangularization to solve differential equations (20 pts)

*This problem really starts on the next page. This page is background that defines the notation.*

You know that for any square matrix *A* with real eigenvalues, there exists a real matrix *V* with orthonormal columns and a real upper triangular matrix *R* so that  $A = V R V^T$ . In particular, to set notation explicitly:

$$
V = [\vec{v}_1, \vec{v}_2, \cdots, \vec{v}_n]
$$

$$
R^T = [\vec{r}_1, \vec{r}_2, \cdots, \vec{r}_n]
$$

where the rows of the upper-triangular *R* look like

$$
\vec{r}_1^T = [\lambda_1, r_{1,2}, r_{1,3}, \dots, r_{1,n}] \n\vec{r}_2^T = [0, \lambda_2, r_{2,3}, r_{2,4}, \dots, r_{2,n}] \n\vec{r}_i^T = [\underbrace{0, \dots, 0}_{i-1 \text{ times}}, \lambda_i, r_{i,i+1}, r_{i,i+2}, \dots, r_{i,n}] \n\vec{r}_n^T = [\underbrace{0, \dots, 0}_{n-1 \text{ times}}, \lambda_n]
$$

where the  $\lambda_i$  are the eigenvalues of A.

Here, we also use bracket notation to index into vectors so

$$
r_i[k] = \begin{cases} 0 & \text{if } k < i \\ \lambda_i & \text{if } k = i \\ r_{i,k} & \text{if } k > i \end{cases}
$$

Note: we use 1-indexing so the first entry has index 1.

Suppose our goal is to solve the *n*-dimensional system of differential equations written out in vector/matrix form as:

$$
\frac{d}{dt}\vec{x}(t) = A\vec{x}(t) + \vec{u}(t),
$$
  

$$
\vec{x}(0) = \vec{x}_0,
$$

where  $\vec{x}_0$  is a specified initial condition and  $\vec{u}(t)$  is a given vector of functions of time.

Assume that the *V* and *R* have already been computed and are accessible to you using the notation above.

Assume that you have access to a function *ScalarSolve*( $\lambda$ ,  $y_0$ ,  $\check{u}$ ) that takes a real number  $\lambda$ , a real number  $y_0$ , and a real-valued function of time  $\check{u}$  as inputs and returns a real-valued function of time that is the solution to the scalar differential equation  $\frac{d}{dt}y(t) = \lambda y(t) + \check{u}(t)$  with initial condition  $y(0) = y_0$ .

Also assume that you can do regular arithmetic using real-valued functions and it will do the right thing. So if *u* is a real-valued function of time, and *g* is also a real-valued funcion of time, then  $5u + 6g$  will be a real valued function of time that evaluates to  $5u(t) + 6g(t)$  at time *t*.

## Use *V*,*R* to construct a procedure for solving this differential equation

$$
\frac{d}{dt}\vec{x}(t) = A\vec{x}(t) + \vec{u}(t),
$$
  

$$
\vec{x}(0) = \vec{x}_0,
$$

#### for  $\vec{x}(t)$  by filling in the following template in the spots marked  $\clubsuit, \diamondsuit, \heartsuit, \spadesuit$ .

*(HINT: Think back to the very long RLC question on the homework. You also might want to write out for yourself what the differential equation looks like in V -coordinates.)*

1: 
$$
\vec{x}_0 = V^T \vec{x}_0
$$
  
\n2:  $\vec{u} = V^T \vec{u}$   
\n3: **for**  $i = n$  down to 1 **do**  
\n4:  $\vec{u}_i = \clubsuit + \sum_{j=i+1}^{n} \spadesuit$   
\n5:  $\vec{x}_i = \text{ScalarSolve}(\diamondsuit, \vec{x}_0[i], \vec{u}_i)$   
\n6: **end for**  
\n7:  $\vec{x}(t) = \heartsuit \begin{bmatrix} \vec{x}_1 \\ \vec{x}_2 \\ \vdots \\ \vec{x}_n \end{bmatrix}(t)$   
\n6: **end for**  
\n7:  $\vec{x}(t) = \heartsuit \begin{bmatrix} \vec{x}_1 \\ \vec{x}_2 \\ \vdots \\ \vec{x}_n \end{bmatrix}(t)$   
\n7:  $\vec{x}(t) = \frac{1}{\hat{x}_1} \begin{bmatrix} \vec{x}_1 \\ \vec{x}_2 \\ \vdots \\ \vec{x}_n \end{bmatrix}(t)$   
\n8: **Change back into original coordinates**

(a) (4 pts) Give the expression for  $\heartsuit$  on line 7 of the algorithm above. (i.e. How do you get from  $\vec{\tilde{x}}(t)$ to  $\vec{x}(t)$ ?)

(b) (4 pts) Give the expression for  $\diamond$  on line 5 of the algorithm above. (i.e. What are the  $\lambda$  arguments to *ScalarSolve* for the *i*-th iteration of the for-loop?)

Algorithm template copied for your convenience:

1: 
$$
\vec{x}_0 = V^T \vec{x}_0
$$
  
\n2:  $\vec{u} = V^T \vec{u}$   
\n3: **for**  $i = n$  down to 1 **do**  
\n4:  $\vec{u}_i = \clubsuit + \sum_{j=i+1}^n \spadesuit$   
\n5:  $\vec{x}_i = \text{ScalarSolve}(\diamondsuit, \vec{x}_0[i], \vec{u}_i)$   
\n6: **end for**  
\n7:  $\vec{x}(t) = \heartsuit \begin{bmatrix} \vec{x}_1 \\ \vec{x}_2 \\ \vdots \\ \vec{x}_n \end{bmatrix}(t)$   
\n6: **end for**  
\n7:  $\vec{x}(t) = \heartsuit \begin{bmatrix} \vec{x}_1 \\ \vec{x}_2 \\ \vdots \\ \vec{x}_n \end{bmatrix}(t)$   
\n8: **Example 11**  
\n9: **Example 13**  
\n10: **Example 14**  
\n11: **Example 15**  
\n12: **Example 16**  
\n13: **Example 18**  
\n14: **Example 19**  
\n15: **Example 19**  
\n16: **end for**  
\n17: **Example 10**  
\n18: **Example 11**  
\n19: **Example 11**  
\n10: **Example 11**  
\n11: **Example 11**  
\n12: **Example 13**  
\n13: **end**  
\n14: **Example 14**  
\n15: **Example 15**  
\n16: **end**  
\n17: **Example 16**  
\n18: **Example 18**  
\n19: **Example 19**  
\n10: **Example 19**  
\n11: **Example 11**  
\n12: **Example 11**  
\n13: **end**  
\n14: **Example 11**  
\n15: **Example 11**  
\n16: **end**  
\n17: **end**  
\n18: **end**  
\n19

(c) (4 pts) Give the expression for  $\clubsuit$  on line 4 of the algorithm above.

(d) (8 pts) Give the expression for  $\spadesuit$  on line 4 of the algorithm above.

[Doodle page! Draw us something if you want or give us suggestions or complaints. You can also use this page to report anything suspicious that you might have noticed.]